## **REPÉRER UN DÉTAIL FAISANT PARTIE D'UNE IMAGE**

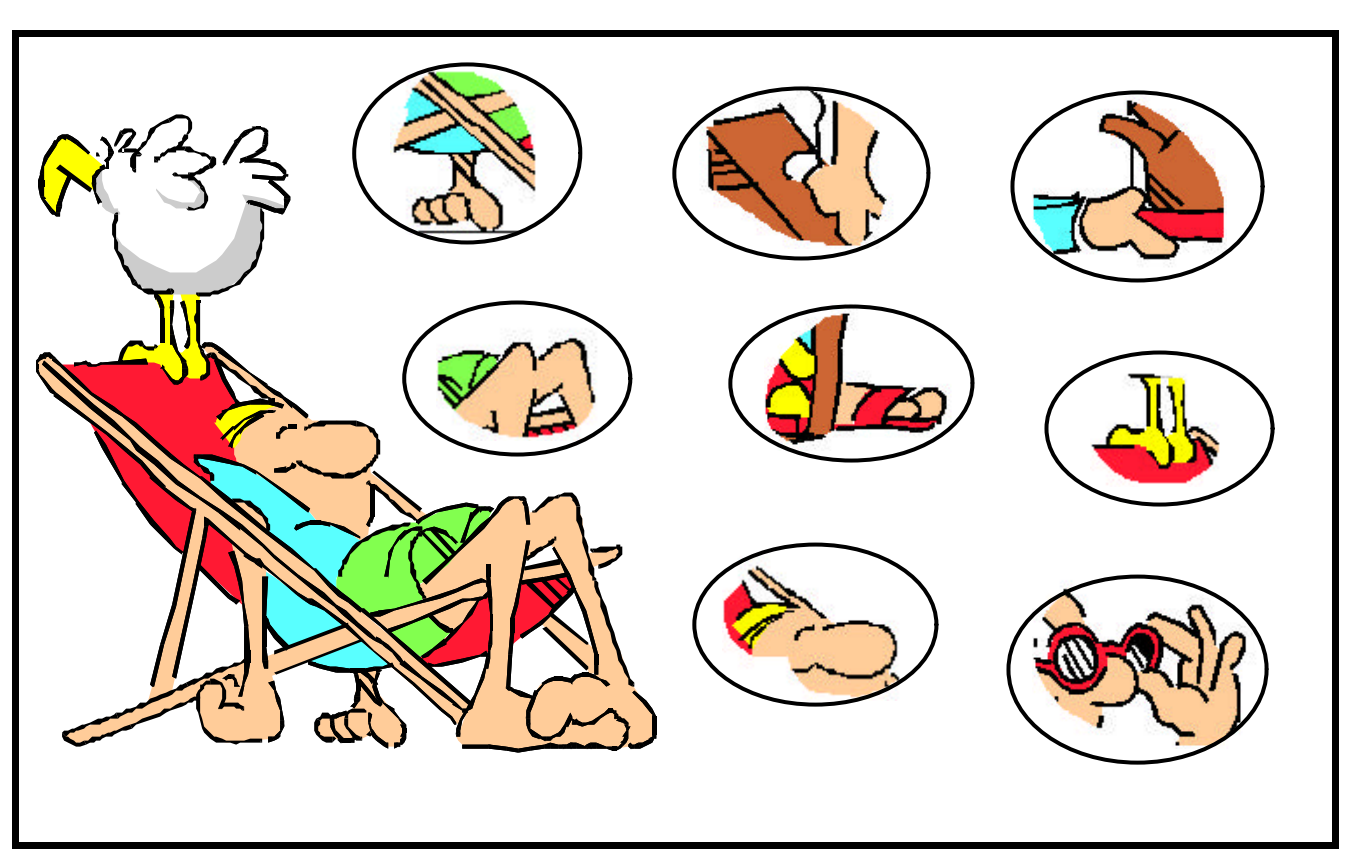

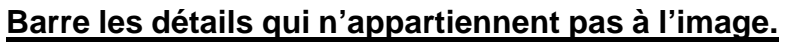

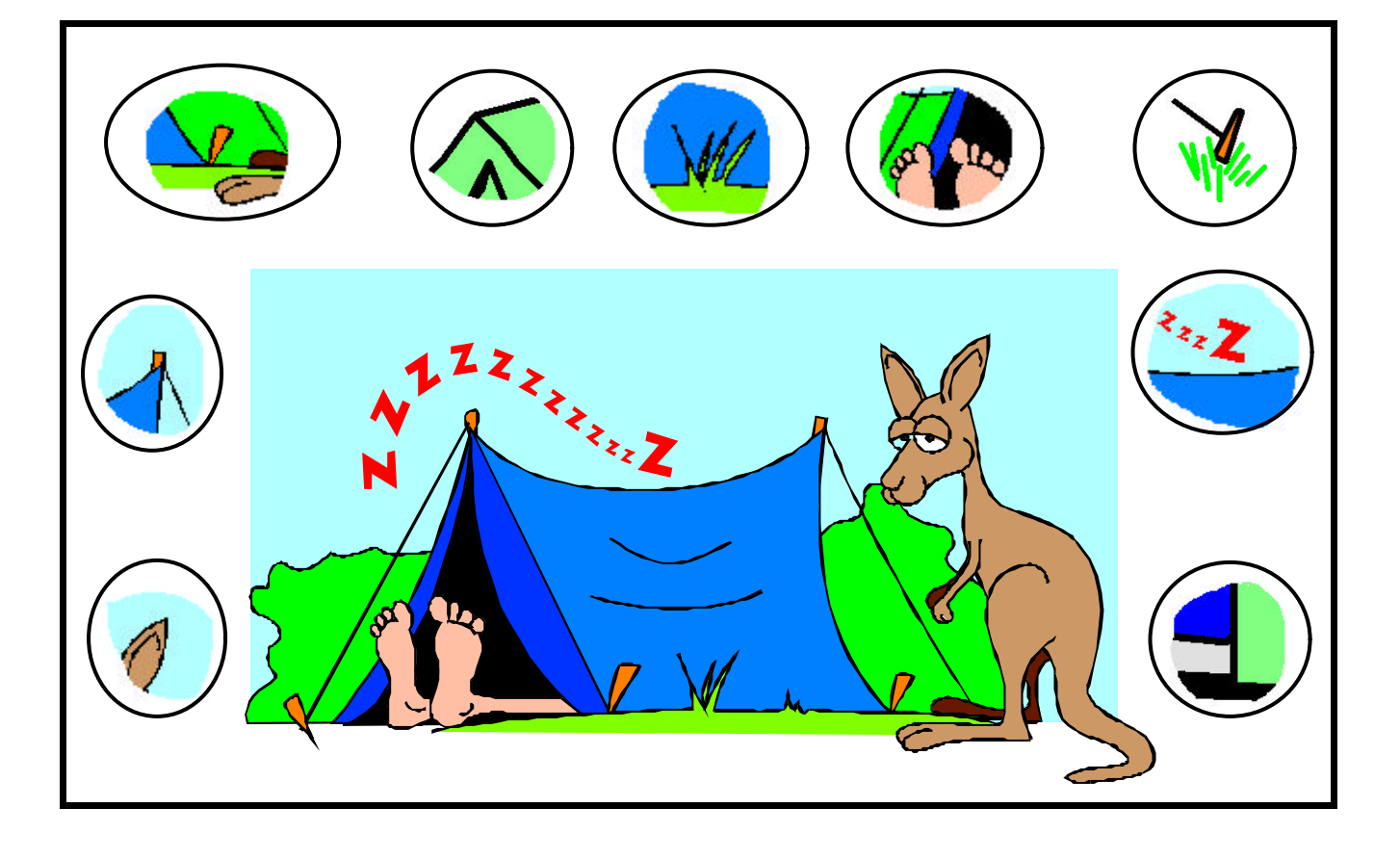

## **REPÉRER UN DÉTAIL FAISANT PARTIE D'UNE IMAGE SOLUTION**

## **Barre les détails qui n'appartiennent pas à l'image.**

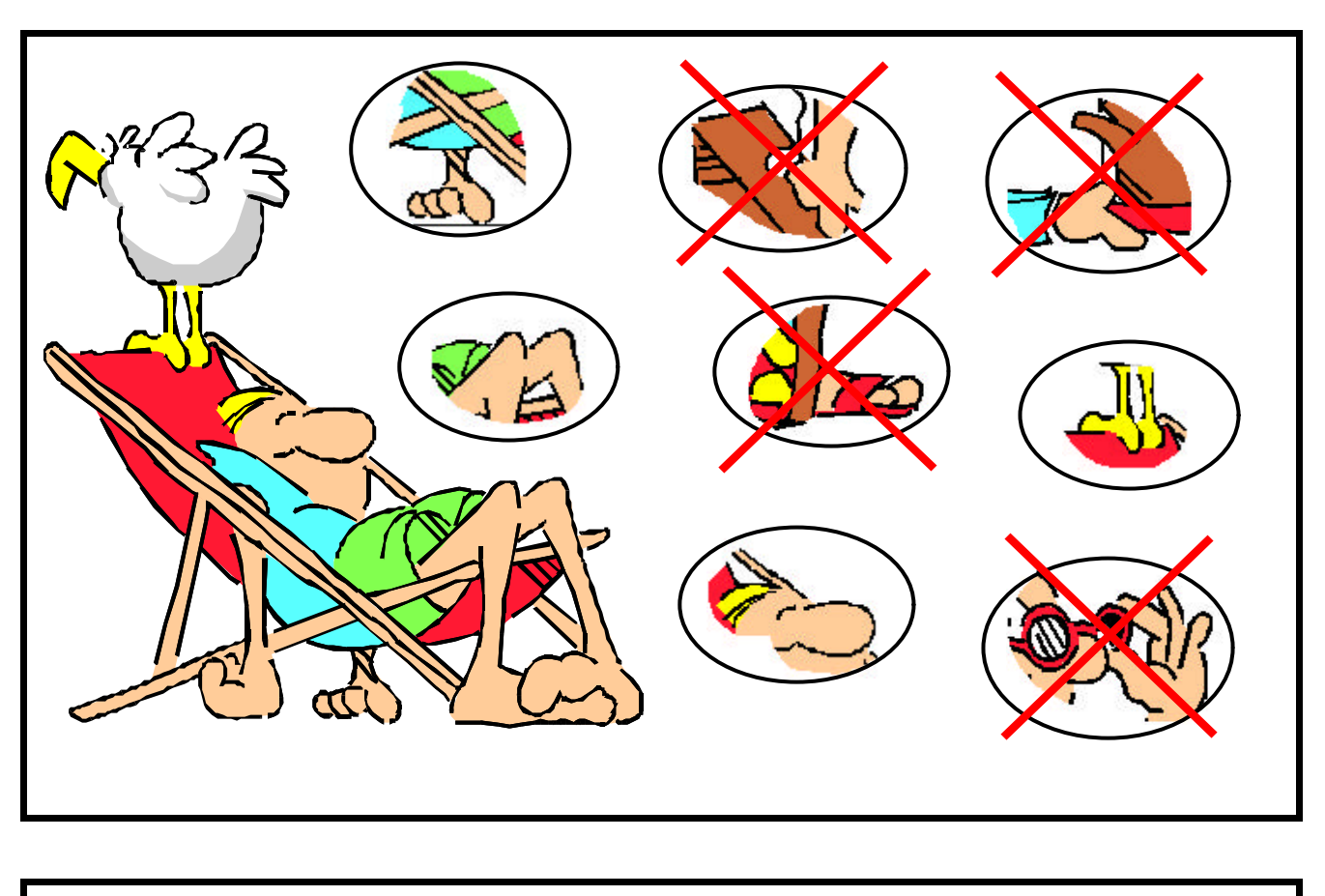

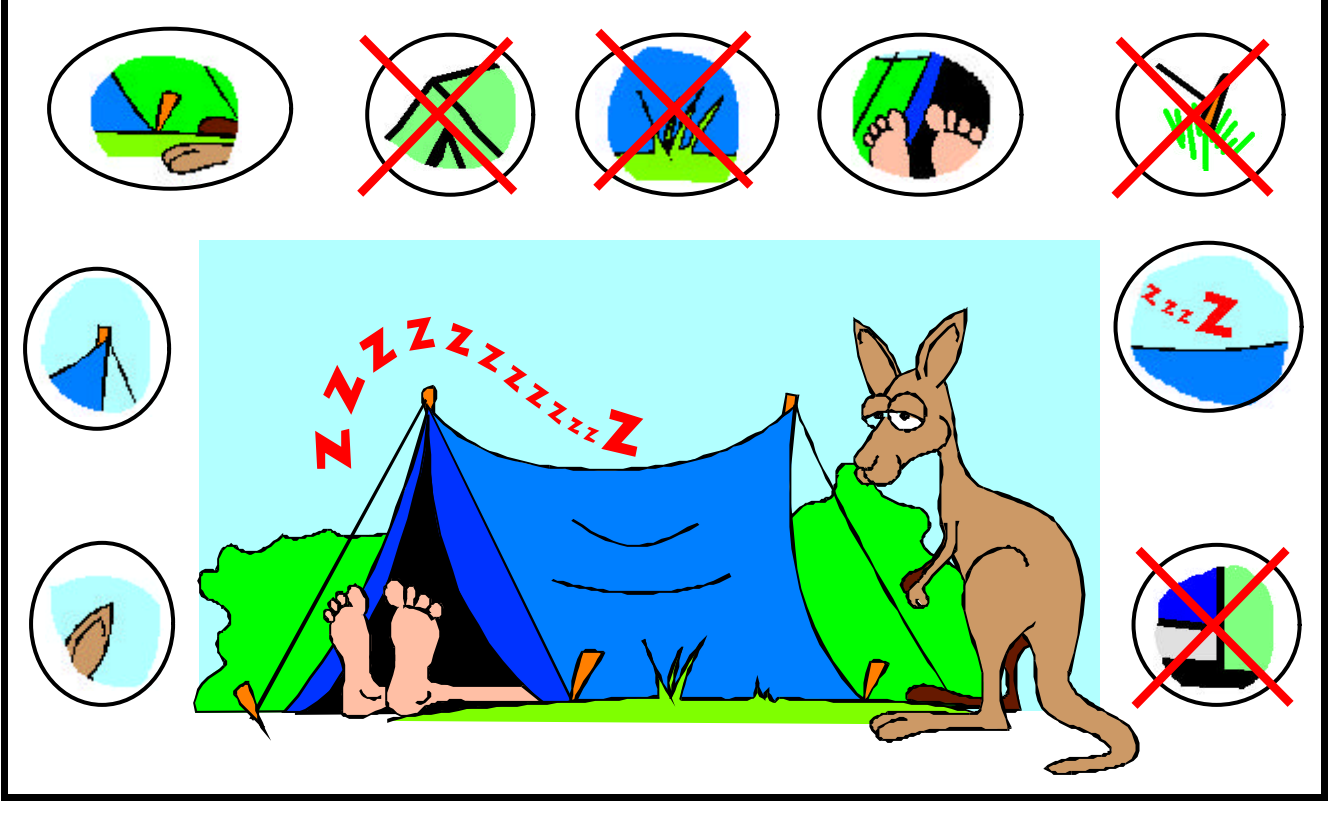